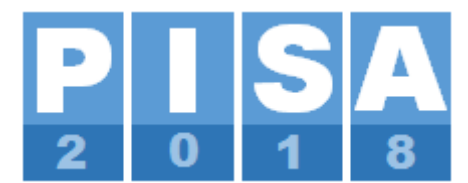

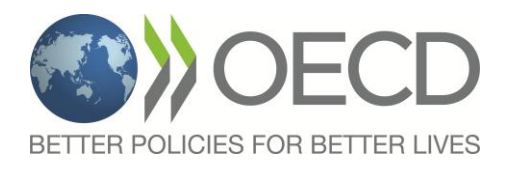

# **االستطالع الرئيس للبرنامج الدولي لتقويم الطلبة "**PISA **"لعام 2018** ) الم ّط **دليل مشرف قاعة االختبار** بق (

المستند:

CY7\_1710\_OPS\_MSPBATestAdministratorMa nual\_1.docx

صادر عن شركة ويستات )Westat): متخصصون في أعمال االستطالع الرئيسة بالتعاون مع المتعهدين الدوليين ومنظمة التعاون االقتصادي والتنمية.

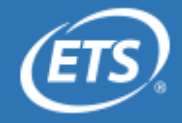

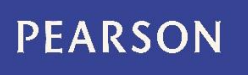

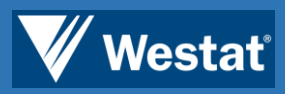

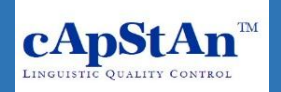

<span id="page-2-0"></span>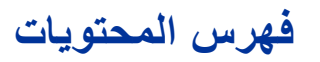

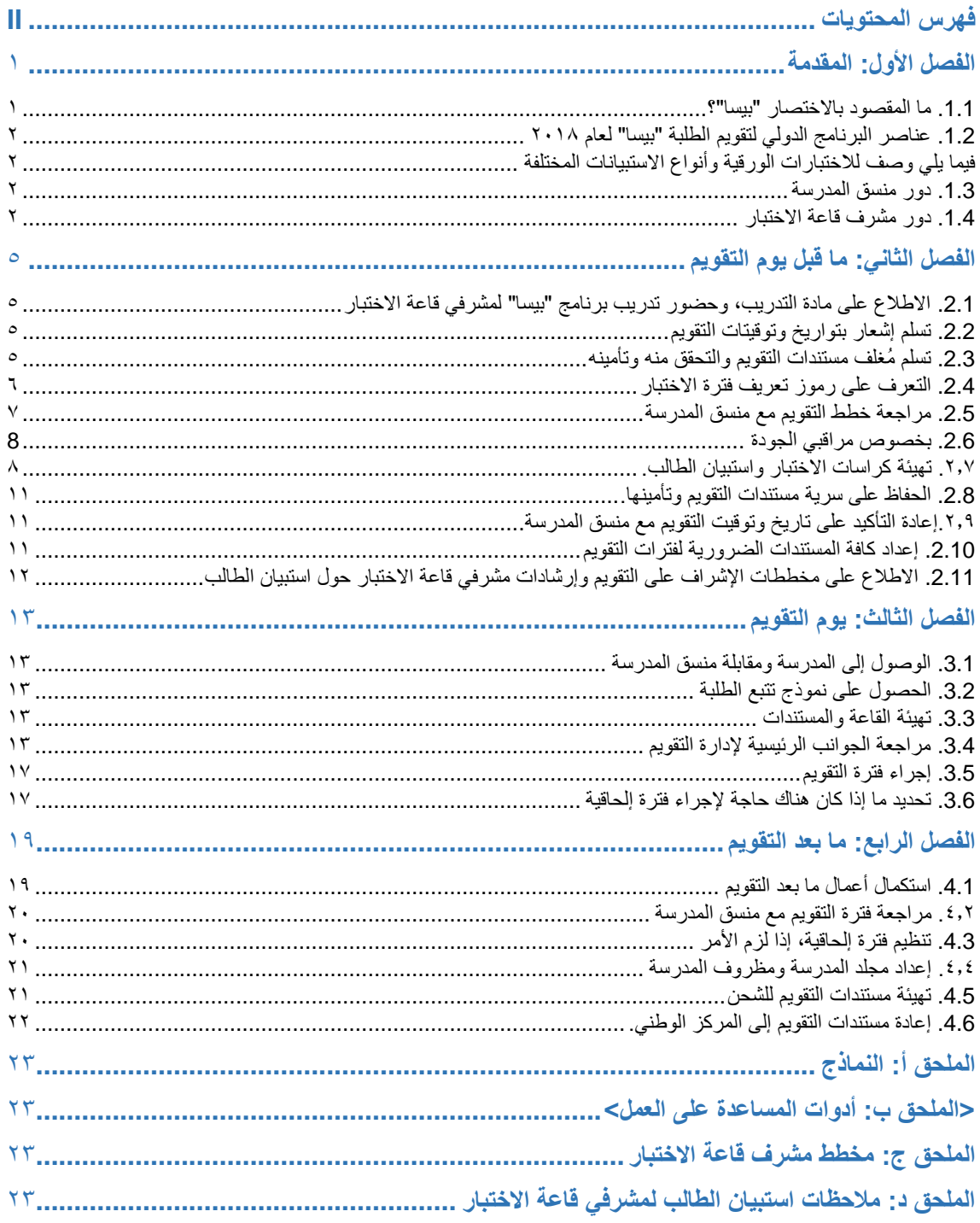

# <span id="page-3-0"></span>**الفصل األول: المقدمة**

شكراً على قبولك أن تكون مشرف قاعة لاختبار بيسا لعام ٢٠١٨. ويتمثل الغرض من هذا الدليل في مساعدتك على فهم دورك في نجاح تنفيذ برنامج تقويم الطلبة الواسع النطاق هذا.

#### <span id="page-3-1"></span>**.1.1 ما المقصود باالختصار "بيسا"**

ُيشير االختصار "بيسا" إلى: البرنامج الدولي لتقويم الطلبة، وهو برعاية من منظمة التعاون االقتصادي والتنمية. وبرنامج "بيسا" لعام ٢٠١٨ هو الدراسة السابعة التي يتم إجراؤها منذ عام ٢٠٠٠ وتشمل أكثر من ٨٠ بلدًا مشاركًا. وقد خضع برنامج "بيسا" لعام 7018 للتجربة الميدانية في ٢٠١٧، وسيطبّق الاستطلاع الرئيس في عام ٢٠١٨.

وتتمثل خصائص برنامج "بيسا" فيما يلي:

- هو الاستطلاع الدولي الأكبر في مجال التعليم على مستوى العالم.
	- يستهدف الطلبة ممن شارفت أعمارهم الـ 15 عا ًما.
	- ُيقّيم مدى استعداد الطلبة لالنخراط في الحياة العملية.
	- يقيس مدى إلمام الطالب بالقراءة، والرياضيات، والعلوم.
- يجمع المعلومات المتصلة بالممارسات التعليمية في الدول المشاركة.

وتتمثل أهمية تنفيذ برنامج "بيسا" في إمكانية استخدام نتائج التقويم فيما يلي:

- إظهار مدى إعداد المملكة العربية السعودية للطلبة للتعلُّم بمجرد تخرجهم من المدرسة. ڵ<br>ڶ
	- تعريف المدارس، واألنظمة التعليمية، والحكومات بمواطن التحسين المستقبلي.
		- إتاحة ال ُمقارنة بين أداء الطلبة، وبيئات التعلم في دول مختلفة.

ولمزيدٍ من التفاصيل حول برنامج "بيسا"، يمكنك زيارة موقع منظمة التعاون الاقتصادي والتتمية على الرابط [.http://www.oecd.org/pisa/](https://www.oecd.org/pisa/)

#### <span id="page-3-2"></span>**مالحظة بشأن الحفاظ على السرية**

تُحفظ جميع بيانات برنامج "بيسا" في سرية تامة. ولا يتم التعريف بأي مشارك فرد كان أو مدرسة في أي تقرير صادر عن برنامج التقويم.

### **.1.2 عناصر البرنامج الدولي لتقويم الطلبة "بيسا" لعام 2018**

<span id="page-4-0"></span>فيما يلي وصف لالختبارات الورقية وأنواع االستبيانات المختلفة:

**.1.2.1اختبار برنامج "بيسا"**

يتم اختيار عيّنة تتألف من قرابة ٣٥ طالب عشوائياً من مدرستك لإتمام الاختبار الورقي ومدته ساعتين، ويشمل أسئلة في مجالات اللغة العربية، والعلوم، والرياضيات.

**.1.2.2 استبيان الطالب**

يهدف هذا االستبيان إلى التعرف على سلوكيات الطلبة التعليمية وتوجهاتهم الحياتية. وسُيطلب من الطلبة الذين اختيروا إلتمام الاختبار الإجابة على الاستبيان الورقي ومدته ٣٥ دقيقة إما مباشرةً بعد فترة الاختبار أوفي وقتٍ لاحق. وستشرف أيضاً على هذا االستبيان أثناء إجابة الطلبة عليه بعد إنهاء االختبار.

#### **.1.2.3 استبيان المدرسة**

يجمع استبيان المدارس معلومات عن كيفية عمل األنظمة التعليمية داخل البلدان وفيما بينها. وتجريه اإلدارة العليا للمدرسة. ويضطلع منسق المدرسة بمسؤولية المراقبة واإلشراف على هذا اإلجراء، ولكنك ستقوم بجمع استبيان المدرسة في يوم التقويم وإعادته إلى المركز الوطني مع بقية مستندات التقويم.

#### <span id="page-4-1"></span>**.1.3 دور منسق المدرسة**

منسق المدرسة هو شخص يتبع المدرسة معين إما بواسطة المركز الوطني أو من قبل مدير المدرسة. وهو ضابط التواصل بين المدارس والمركز الوطني ومشرفي قاعة االختبار. وبالرغم من أن منسق المدرسة يعمل معك على التخطيط للتقويم ويساعدك خالل يوم التقويم، ولكنك أنت وحسب المخوّل بالإشراف على إجراء التقويم والإجابة على تساؤلات الطلبة.

# <span id="page-4-2"></span>**.1.4 دور مشرف قاعة االختبار**

في هذا القسم تجد موجزاً بالمهام التي سوف تقوم بها بالإضافة إلى النماذج الرئيسة التي سوف تحتاج إليها.

**ملحوظة:** إذا كنت ستعمل مع مشرف قاعة اختبار آخر فسوف يقوم المركز الوطني بتعيين أحدكما ليترأس مراقبة االختبار. فيرجى العلم أن اإلشارة في الضمير "أنت" يقصد بها مشرف قاعة االختبارات الرئيس. وسيتم توضيح مهام كال المشرفين من خالل اإلشارة إلى مشرفي قاعة االختبار بصيغة الجمع.

#### **.1.4.1 النماذج**

يعرض **الجدول 1.1** بعض النماذج المهمة التي يجب أن تطلع عليها. **وينبغي تعبئة هذه النماذج كاملة وبدقة حتى يمكن الربط بين**  أ**داء الطالب وإجابات الاستبيانات وبين البيانات الشخصية للطالب على نحوٍ <b>فَعَال ومَوثوق.** ويمكن الاطلاع على صبغ هذه النماذج في الملحق أ.

**الجدول 1.1 غرض النماذج**

| يعبأ بمعرفة                                                                    | الغرض                                                                                                    | اللموذج                 |
|--------------------------------------------------------------------------------|----------------------------------------------------------------------------------------------------|-------------------------|
|                                                                                |                                                                                                    |                         |
| مشرف قاعة الاختبار                                                             | إثبات تسلم مستندات التقويم من المركز الوطني.                                                                                            | نموذج تسلم المستندات    |
|                                                                                |                                                                                                    |                         |
|                                                                                | رصد <u>كافة</u> الطلبة الذين وقع عليهم الاختيار من المدرسة<br>للمشاركة في برنامج "بيسا" وتسجيل البيانات الشخصية<br>الخاصة بهؤلاء الطلبة |                         |
| المركز الوطني ومنسق المدرسة؛ ويتولى<br>تحديثه منسق المدرسة ومشرف قاعة الاختبار |                                                                                                    | نموذج تتبع الطلبة       |
|                                                                                |                                                                                                    |                         |
|                                                                                |                                                                                                    |                         |
| المركز الوطني ومشرف قاعة الاختبار                                              | تسجيل حضور الطلبة للاختبار وفترة استبيان الطالب                                                                                         | نموذج حضور الاختبار     |
|                                                                                |                                                                                                    |                         |
| مشرف قاعة الاختبار                                                             | تسجيل توقيت ووضع كل اختبار أو فترة استبيان الطالب                                                                                       | نموذج تقرير الاختبار    |
|                                                                                |                                                                                                    |                         |
| مشرف قاعة الاختبار                                                             | احتساب مدى الحاجة لإجراء فترة إلحاقية.                                                                                                  | نموذج جرد معدلات الغياب |
|                                                                                |                                                                                                    |                         |
| مشرف قاعة الاختبار                                                             | إعادة مستندات التقويم إلى المركز الوطني.                                                                                                | نموذج إعادة المستندات   |
|                                                                                |                                                                                                    |                         |

#### **.1.4.2 اإلجراءات الرئيسة لمشرف قاعة االختبار**

باعتبارك مشرف قاعة االختبار، فمسؤوليتك المبدئية هي مراقبة تطبيق تقويم برنامج "بيسا"، والذي يتكون من فترتي اختبار مدة كل منهما 60 دقيقة، وفترة أقصر خاصة باستبيان الطالب.

ومن الضروري أن تتبع اإلجراءات الموضحة في هذا الدليل بعناية؛ لضمان إدارة فترات اختبار برنامج "بيسا" بالطريقة نفسها في جميع الدول المشاركة. **وقد يؤدي عدم اتباعك لإلجراءات إلى إبطال نتائج الدراسة**.

لإلجراءات الرئيسة الموكلة إليك. ويعرض **الجدول 1.2** موجزاً

**الجدول .2.1 اإلجراءات الرئيسة الموكلة إلى مشرف قاعة اختبار برنامج "بيسا".**

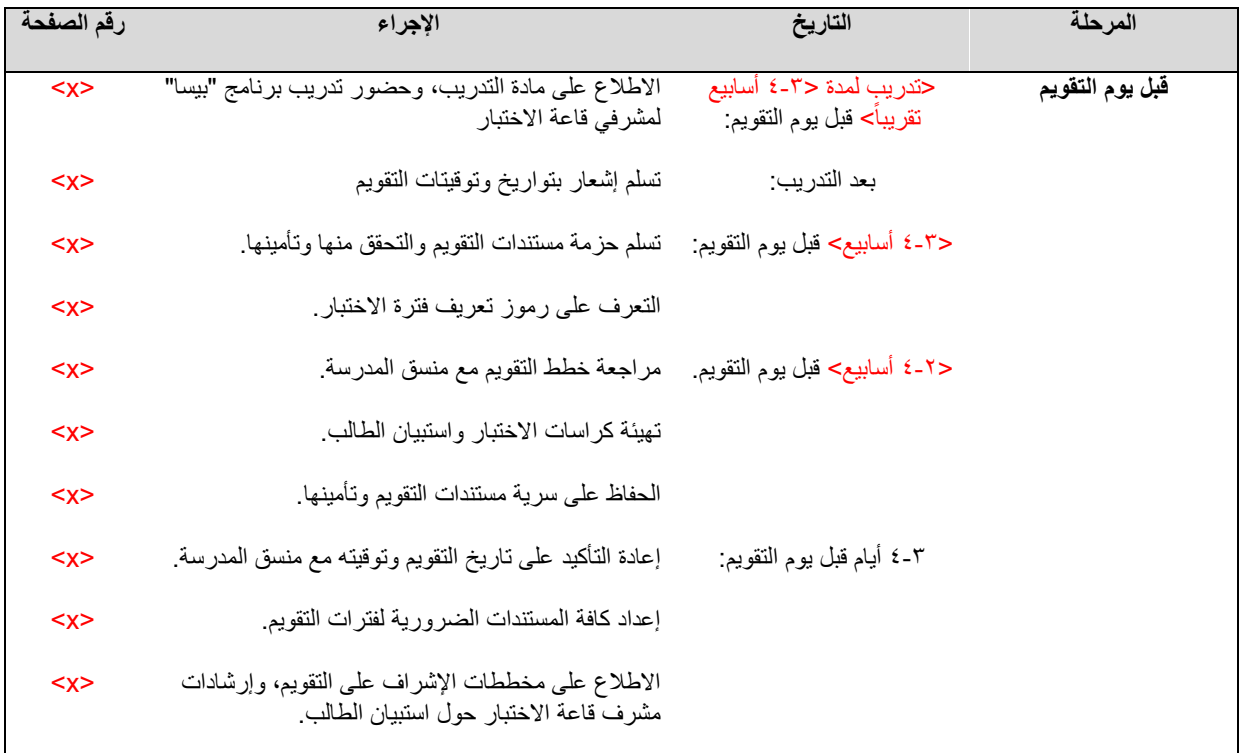

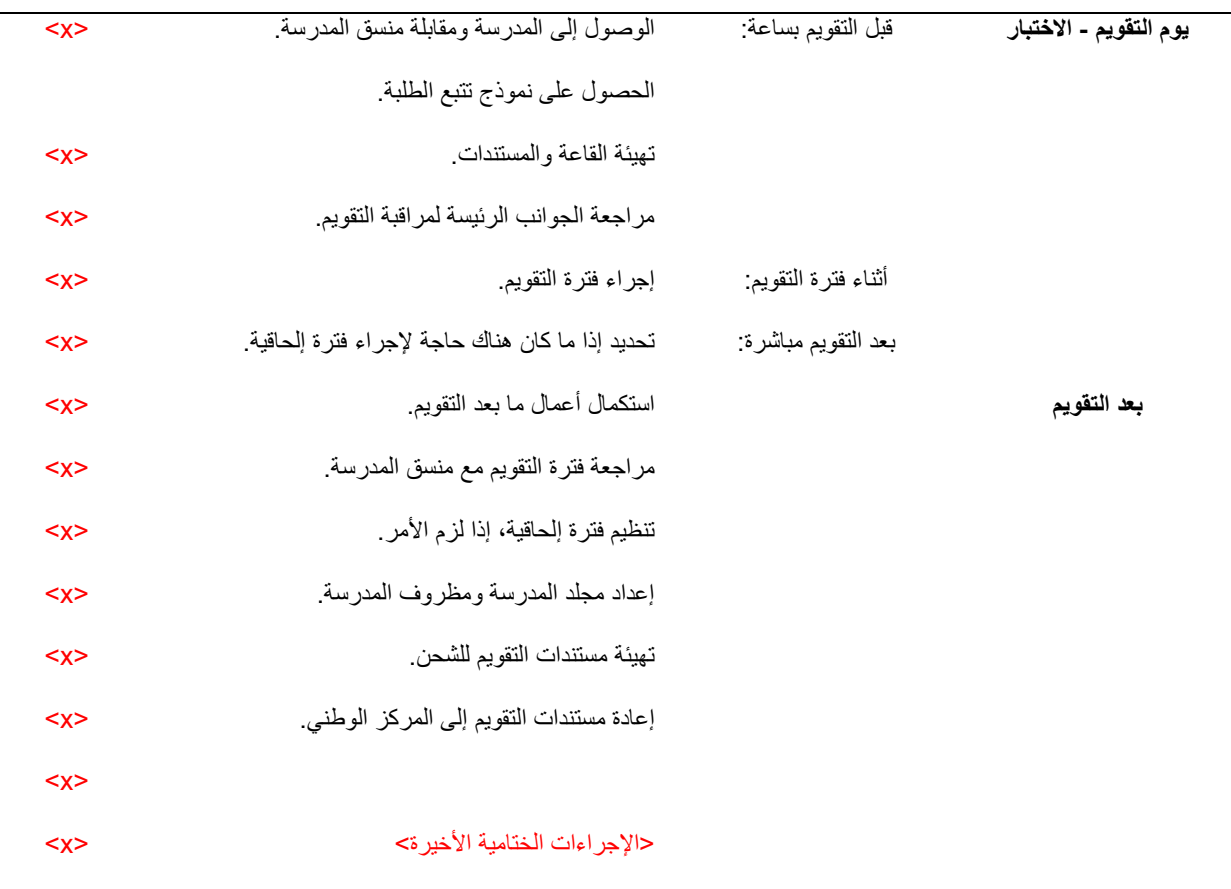

# **إذا كان لديك أي أسئلة، من فضلك اتصل بنا على:**

وكالة الوزارة للتعليم بنين المنسق الوطني للاختبار الدولي د\فهد بن عبدالله السحيمي: 0161710010101

# <span id="page-7-0"></span>**الفصل الثاني: ما قبل يوم التقويم**

# **.2.1 االطالع على مادة التدريب، وحضور تدريب برنامج "بيسا" لمشرفي قاعة االختبار**

يجب على كافة مشرفي قاعة االختبار حضور فترات تدريب برنامج "بيسا". وستتعرف خالل التدريب على دورك بمزيد من التفصيل. ومن المهم **أن تقرأ هذا الدليل بإمعان قبل التدريب وأن تحضره معك خالل فترة التدريب** باإلضافة إلى أي مستندات أخرى يطلب منك المركز الوطني أن تحضرها.

# <span id="page-7-2"></span><span id="page-7-1"></span>**.2.2 تسلم إشعار بتواريخ وتوقيتات التقويم**

سيتم عقد برنامج "بيسا" في الفترة بين 2017/04/01 و2018/04/12 في المملكة العربية السعودية. وعادة ما يعقد التقويم في الفترة الصباحية. ويرجى مراجعة الجدول 3.1 لمعرفة تفاصيل حول توقيت فترة التقويم.

وسيزودك المركز الوطني بتوقيتات وتواريخ ومعلومات االتصال الخاصة بالمدارس الموكلة إليك بمجرد إتمام الترتيبات الخاصة بها.

# <span id="page-7-3"></span>**.2.3 تسلم حزمة مستندات التقويم والتحقق منها وتأمينها**

سيرسل لك المركز الوطني، قبل التقويم بحوالي ٣ أيام، مستندات التقويم الخاصة بالمدرسة (المدارس) الموكلة إليك. وعند تسلمك الحزمة، يرجى اتباع التالي:

- تأكد أن لديك كافة المستندات الضرورية للتقويمات. انظر **الجدول .2.1**
- أعد نموذج تسلم المستندات إلى المركز الوطني )راجع الملحق أ(، مع ذكر أي مستندات أو نماذج مفقودة أو تالفة ليتمكنوا من استبدالها.
	- بعد مراجعة المستندات احفظها في مكان آمن.

كما يرجى العلم أن المركز الوطني سوف يرسل إلى منسق المدرسة نسخة من نموذج تتبع الطلبة لتحديثه. وأيضاً سيرسل المركز الوطني استبيان المدرسة إلى المدارس، وغيره من مستندات المعلومات.

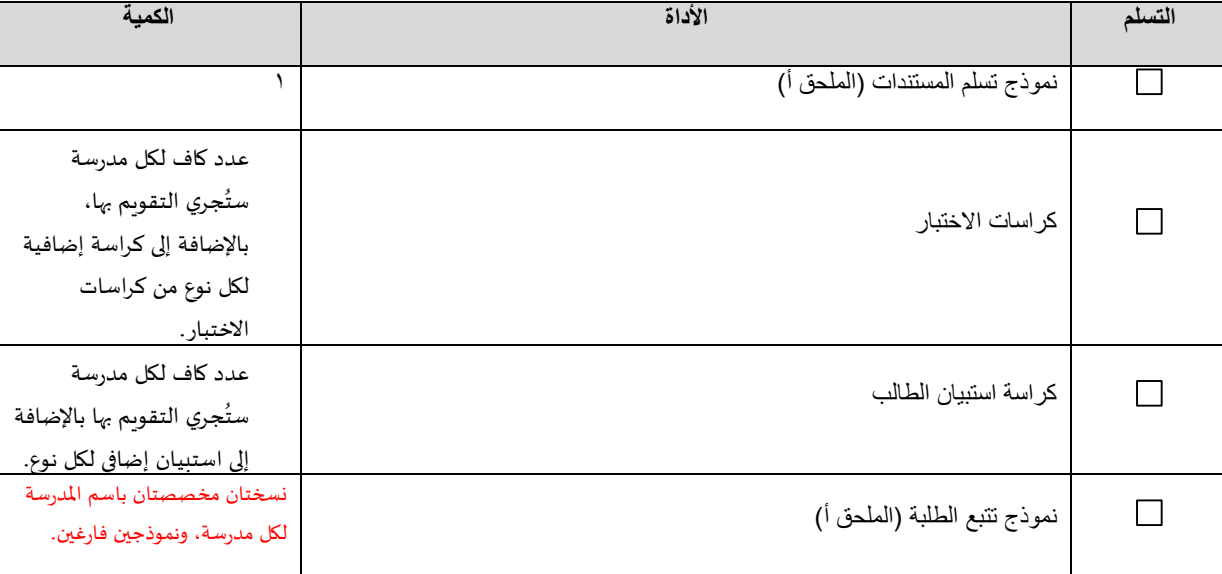

#### **الجدول .2.1 قائمة تدقيق المستندات**

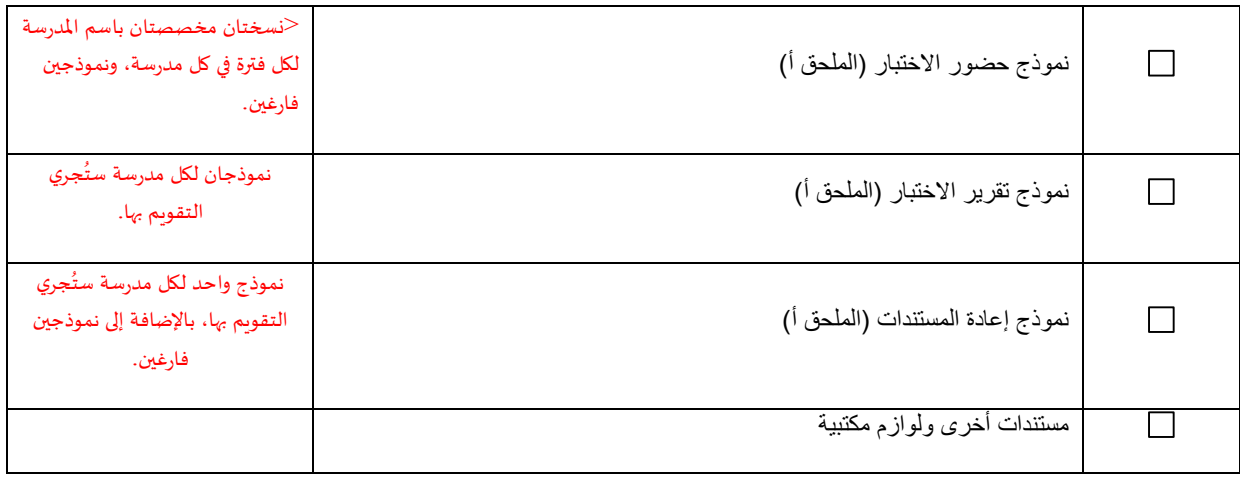

#### **الحفاظ على سرية مستندات التقويم وتأمينها**

يعد تأمين مستندات برنامج "بيسا" أمر في غاية األهمية، ويجب الحفاظ عليها طوال الوقت نظرا ألنها سوف تستخدم الحقا.

- ال يسمح لمنسق المدرسة وألعضاء فريق العمل بالمدارس االطالع على كراسات االختبار ونماذج استبيان الطالب غير المستخدمة **إال بعد انتهاء التقويم وفي حضورك**. وال يسمح لهم على اإلطالق االطالع على إجابات الطلبة )االختبارات أو الاستبيانات). ولك الحق في أن تطلب منهم التوقيع على وثيقة يتعهدون فيها بعدم الكشف عن محتويات بنود التقويم.
	- **تجنب** أي شكل من أشكال نسخ مستندات التقويم تحت أي ظرف. وال تسمح لآلخرين بذلك.
		- غير مسموح بتصوير لجان االختبار بالفيديو.
	- أنت ملزم بمنع الطلبة من تصوير المستندات باستخدام هواتفهم الجوالة أو غيرها من األجهزة اإللكترونية.
		- أزل اسماء الطلبة من كراسات االختبار، وكراسات استبيان الطالب قبل الخروج بها من المدرسة.

# <span id="page-8-0"></span>**.2.4 التعرف على رموز تعريف فترة االختبار**

رموز تعريف الفترة هي رموز من رقمين غير مكررين تحددها بنفسك لكل فترة منفصلة تراقبها في كل مدرسة مشاركة. وسوف تسجل رموز تعريف فترة االختبار على كل من نموذج حضور االختبار، ونموذج تقرير االختبار الخاصين بكل اختبار وفترة استبيان الطالب. ويجب أن تكون رموز تعريف فترة الاختبار ما بين ١١ و٨٧. ولأن الإحصائيين يستخدمون هذه المعلومات لتحليل البيانات، فمن المهم والضروري أن يتم تحديد هذه األرقام على نحو سليم. وبالتالي، من المهم أن يكون لديك فهم جيد بنظام ترقيم فترات االختبار قبل يوم التقويم.

# **مالحظة بشأن الفترات المنفصلة** تشير الفترة المنفصلة إلى: فترة اختبار فترة استبيان الطالب )إذا لم تكن مدمجة مع فترات االختبار( الفترات اإللحاقية

- تعتبر الفترات اإللحاقية مطلوبة إذا كان عدد الطلبة الحاضرين لالختبار قليل جدا. وسيتم مناقشة هذا بمزيد من التفصيل في الفصل الثالث.
- يستخدم نموذج حضور االختبار ونموذج تقرير االختبار مستقلين **لكل فترة منفصلة، بما في ذلك الفترات اإللحاقية.** وأحيانا، قد ال تمتلك المدرسة مساحة كافية إلجراء تقويم لكل الطلبة في الموقع نفسه. لذا قد تضطر إلى تقسيم هذه اللجنة في قاعتين، بمساعدة مشرف قاعة اختبار آخر للقيام بمراقبة اللجنة مع المجموعة األخرى من الطلبة. وفي هذه الحال، يتعين عليك أو على مشرف قاعة االختبار اآلخر استخدام نسخة ثانية من نموذج حضور االختبار. وسيكون لكل لجنة اختبار رقم تعريف الفترة غير المكرر حتى وإن كان الطلبة مسجلين في نموذج حضور االختبار األصلي نفسه.
	- وإذا احتجت إلى تقسيم الطلبة إلى مجموعتين، ضع النصف الأول من الطلبة المسجلين في نموذج حضور الاختبار في لجنة الاختبار الأولى. وضع النصف الثاني في لجنة الاختبار الثانية.

#### **.2.4.1 الرقم األول في رقم تعريف الفترة: رقم مشرف قاعة االختبار**

الرقم الأول في رقم تعريف الفترة هو الرقم الذي يحدد مشرف قاعة الاختبار في كل مدرسة. فإذا كنت مشرف قاعة الاختبارات الرئيس، استخدم الرقم ١ ليكون الرقم الأول، أما إذا كنت مشرف قاعة الاختبارات المعاون، استخدم الرقم 2 ليكون الرقم الأول، وهكذا دواليك إذا كان ثمة أكثر من مشرف قاعة اختبارات معاون.

**.2.4.2 الرقم الثاني في رقم تعريف الفترة: رقم الفترة**

الرقم الثاني في رقم تعريف الفترة هو رقم الفترة التي تراقبها أنت أو مشرف قاعة االختبارات اآلخر.

ويقع نطاق رقم تعريف الفترة بين الأعداد: ١١ إلى ٨٧.

اتبع الخطوات التالية عند تحديد أرقام الفترات:

□ ضـع قائمة بكل الفترات التي ستُجرى.

☐ عين المسؤول عن تنفيذ كل فترة، وابدأ الفترة برقم مشرف قاعة االختبار الذي تم تعيينه.

☐ اكتب رقم الفترة التسلسلي بجوار كل لجنة بعد رقم مشرف قاعة االختبار.

على سبيل المثال: يجري مشرف قاعة االختبار 1 فترًة مع نصف عينة الطلبة المختارة وفترة إلحاقية الحقا. ويجري مشرف قاعة الاختبار ٢ فترةً أخرى مع النصف الثاني من الطلبة<sub>.</sub> ويوضح ا**لجدول ٢,٢** كيف يمكنك تحديد رموز لهذه الفترات.

**الجدول .2.2 تحديد رقم تعريف الفترة**

| مشرف قاعة الاختبار 2#<br>رقم تعريف الفترة: | الفترة                          | مشرف فاعة الاختبار 1#<br>رقم تعريف الفترة: | الفترة                          |
|--------------------------------------------|---------------------------------|--------------------------------------------|---------------------------------|
|                                            | فترة التقويم (٥٠%<br>من الطلبة) |                                            | فترة التقويم (٥٠% من<br>الطلبة) |
|                                            |                                 | ۱۲                                         | فترة إلحاقية                    |

## <span id="page-9-0"></span>**.2.5 مراجعة خطط التقويم مع منسق المدرسة**

**قبل تاريخ التقويم بحوالي>2 إلى 3 أسابيع<** إذا كنت مشرف قاعة االختبار الرئيس، اتصل بمنسق المدرسة لتأكيد خطط التقويم. إذ أن النجاح في إجراء فترات التقويم يعتمد إلى حد بعيد على اإلعداد المسبق لها. **فمن المهم أن يكون منسق المدرسة على علم بمتطلبات مكان إجراء التقويم من حيث: النوع والمساحة والمدة الزمنية التي يجب أن يكون متاحا خاللها.**

يجب أن تكون أماكن اللجان محجوزة لمدة >4 ساعات و30 دقيقة<. وتحسب عدد المقاعد المطلوبة >بحسب عدد الطلبة المسجلين في نموذج حضور االختبار مخصوما منه عدد من هم غير مؤهلين.

وسوف تحدد خالل هذا التواصل ما يلي:

- ما إذا كان منسق المدرسة يحتاج لتغيير تاريخ وتوقيت التقويم.
- تعليمات الوصول للمدرسة (كالاتجاهات، وأماكن وقوف السيارات) وتسجيل الوصول (كبطاقات الهوية المطلوبة، وإثبات الوصول).
	- وقت ومكان االلتقاء مع منسق المدرسة في يوم التقويم.
		- وقت ومكان االختبار وفترة استبيان الطالب:
	- حتحديد ما إذا كانت اللجنة ستقسم في قاعات اختبار أصغر أو توزع في أوقات مختلفة>
	- o< إذا كان سيتم التقسيم، راجع نموذج حضور االختبار وحدد الطلبة المخصصين لكل لجنة<
	- إذا ما كان نموذج تتبع الطلبة قد تم تدقيقه وتحديثه )األخطاء اإلمالئية في األسماء، تواريخ الميالد الخاطئة، الطلبة المنسحبين أو غير المؤهلين).
	- حإذا ما كان هناك أي مستلزمات من حأقلام حبر ، أقلام رصاص، مماح>حوآلات حاسبة> للطلبة الذين لم يحضروا أيا منها (إذا كان من المتوقع أن المدرسة هي من ستوفر ها وليس مشرف قاعة الاختبار )>
		- إذا ما كانت هناك مواد للقراءة أو أنشطة غير الواجبات المنزلية للطلبة الذين قد ينتهون مبكرا.
			- إذا ما كان منسق المدرسة قد أبلغ الآباء/أولياء أمور الطلبة المختارين إذا لزم الأمر.
		- وفي حال أن منسق المدرسة سيوزع على الطلبة المشاركين في التقويم هدية األقالم التذكارية من برنامج "بيسا" لعام ،2017 فبإمكانه أن يقوم بذلك فور انتهاء التقويم أو في وقت الحق.

# <span id="page-10-0"></span>**.2.6 بخصوص مراقبي الجودة**

 سيزور فريق مراقبي الجودة التابع لبرنامج "بيسا" المدارس المختارة. وعلى الرغم من أن مدير المشروع الوطني قد قام بترشيح أولئك الأشخاص، تتولى تعيينهم شركة ويستات، المتعهد الدولي المختص بعمليات الاستطلاع. وستقوم شركة ويستات بتدريب مراقبي الجودة التابعين لبرنامج "بيسا" واإلشراف على عملهم. وتتمثل المهام الرئيسة الموكلة إلى مراقبي الجودة التابعين لبرنامج "بيسا" في مراقبة التقويم والتحقق من مدى اتباع إجراءات االختبار. وفي حاالت نادرة، قد يوجهّك مراقب الجودة التابع لبرنامج "بيسا" بأنك لا تنفذ أحد الإجراءات الهامة على نحو صحيح، بيد أنه لن يساعدك  $\overline{\phantom{a}}$ في أداء أو إكمال المهام الخاصة بك.

## <span id="page-10-1"></span>**.2.7 تهيئة كراسات االختبار واستبيان الطالب.**

تجب تهيئة كراسات االختبار واستبيان الطالب قبل موعد التقويم؛ لذلك اشرع في إعدادها بعد استكمال حديثك عن خطة التقويم المسبقة مع منسق المدرسة، وتحديثك نموذج تتبع الطلبة ونموذج حضور االختبار.

**.2.7.1 تهيئة كراسات االختبار**

أدوات المساعدة على العمل – توفر تهيئة كراسات االختبار كما في الملحق ب قائمة مرجعية بالمهام التي ستحتاج إلى القيام بها لضمان إعداد كراسات الاختبار على نحو صحيح. وفيما يلي ملخص هذه المهام. ļ

للبدء، ستحتاج إلى نموذج تتبع الطلبة المحدث، ونموذج حضور االختبار المحدث، وملصقات بأسماء الطلبة يمكن إزالتها، و ُر َزم كراسات االختبار. ويخصص لكل طالب كراسة اختبار محددة كما هو مبين في نموذج حضور االختبار. ومن المهم أن يحصل هذا الطالب وحسب علی کراسة االختبار هذه.

تأکد من أن ُر َزم كراسات االختبار صحيحة عن طريق مطابقة رقم تعريف المدرسة الموجود على مجموعة كراسات االختبار مع رقم المدرسة المدرج على نموذج تتبع الطلبة. ويجب أن تتوافق أرقام كراسات االختبار المطبوعة على نموذج حضور االختبار نوافقًا تامًا مع كراسات الاختبار الموجودة في المجموعة وأن تظهر بالترتيب نفسه بالضبط. حيث ثمة ٣٠ نسخة مختلفة من كراسات االختبار.

استخدم قلم رصاص لترقيم كراسات االختبار تسلسليا بد ًءا من رقم "1" في أعلى الزاوية اليمنى منها، فذلك سيساعدك على تتبع جميع كراسات االختبار قبل التقويم وبعده، كما سيسهل من عملية إعادة وضع كراسات االختبار بنفس ترتيب نموذج حضور االختبار بعد التقويم.

حدد أول طالب مدرج في نموذج حضور االختبار، وافحص مرة أخرى كراسة االختبار األولى الموجودة في المجموعة للتأكد من تطابقها مع رقم كراسة االختبار الخاصة بالطالب.

حدد الملصق المثبت عليه اسم الطالب، وضعه على غالف كراسة االختبار المناسبة بحيث يشير إلى اسم الطالب.

دون عبارة "غير مشارك" على غالف أي طالب ال يمكن تقويمه.

سجل تاريخ التقويم على غالف كراسة االختبار هذه.

سجل "0" لغياب جميع الطلبة الذين لديهم رمز "غير مشارك" في العمود المناسب في نموذج حضور االختبار. )وهؤالء هم الطلبة غير المتوقع حضورهم.)

كرر هذه الخطوات لكل طالب في نموذج حضور االختبار، بما في ذلك الطلبة غير الخاضعين للتقويم الذين يحملون رمز "غير مشارك" في ذلك العمود.

اقلب وجه كل كراسة اختبار لألسفل؛ للحفاظ على ترتيب كراسات االختبار كما تم إعدادها في نموذج حضور االختبار.

**إجراء فحص مراقبة جودة كراسات االختبار ال ُمعدة:**

قم بإجراء فحص مراقبة الجودة للتأكد من إعداد كراسات االختبار على نحو صحيح. وإذا ما كنت تعمل مع عضو فريق آخر، فمن األفضل أن تجعله يقوم بفحص مراقبة جودة عملك، فالعثور على أخطاء اآلخرين أسهل من العثور على األخطاء الشخصية.

تحقق من أن الرقم المكتوب في أعلى الزاوية اليمنى من غالف كل كراسة اختبار متطابق مع الترتيب الموجود في نموذج حضور االختبار.

تحقق من إعطاء رمز "غير مشارك" للطالب المعني.

تحقق من تسجيل "0" للداللة على جميع الطلبة الذين لديهم رمز "غير مشارك" في نموذج حضور االختبار.

تحقق من تسجيل تاريخ التقويم على غالف كراسة اختبار الطلبة "غير المشاركين".

**عندما يتم االنتهاء من فحص مراقبة الجودة:**

قم بتجميع **كراسات االختبار للطلبة "غير المشاركين"** وضمها مع بعضها، بحسب ترتيب نموذج حضور االختبار.

ضع مالحظة على حزمة كراسات اختبار "غير مشارك" كتذكير بعدم استخدامها خالل فترة االختبار، ألنه قد تم تخصيصها بالفعل للطلبة.

قم بتجميع **كراسات اختبار الطلبة المشاركين** وضمها مع بعضها بحسب ترتيب نموذج حضور االختبار وضعها فوق حزمة كراسات اختبار "غير المشاركين".

قم بتجميع جميع كراسات اختبار هذه الفترة.

يجب أن تكون هناك حزمة واحدة من كراسات االختبار لكل نموذج حضور اختبار منفصل. يجب جمع كراسات االختبار غير المخصصة على نحو منفصل مع وضع مالحظة فوقهم كتذكير بعدم استخدامها خالل فترة االختبار إال وقت الحاجة.  $\frac{1}{2}$ 

**.2.7.2 إعداد استبيانات الطلبة**

>أدوات المساعدة على العمل – يوفر إعداد استبيانات الطلبة كما في الملحق ب قائمة مرجعية بالمهام التي ستحتاج إلى القيام بها للتأكد من إعداد استبيانات الطلبة على نحو صحيح. وفيما يلي ملخص هذه المهام.<

ستحتاج إلى نموذج تتبع الطلبة المحدث، ونموذج حضور االختبار المحدث، وملصقات باسم الطلبة يمكن إزالتها، وحزم من استبيانات الطلبة.

استخدم قلم رصاص لترقيم االستبيانات )بخط صغير( بالترتيب التسلسلي بد ًءا من رقم "1" في أعلى الزاوية اليمنى. وسيساعدك هذا اإلجراء على جرد جميع االستبيانات قبل التقويم وبعده. كما سيسهل من عملية إعادة وضع االستبيانات وفق ترتيب نموذج حضور االختبار بعد التقويم.

حدد أول طالب مدرج في نموذج حضور االختبار

حدد الملصق المثبت عليه اسم الطالب، وضعه على غالف كراسة االختبار المناسبة بحيث يشير إلى اسم الطالب.

كرر هذه الخطوات لكل طالب في نموذج حضور االختبار، بما في ذلك الطلبة غير الخاضعين للتقويم الذين لديهم رمز "غير مشارك" في ذلك العمود.

دوّ ن عبارة "غير مشارك" على غالف أي طالب ال يمكنه المشاركة.

سجل تاريخ التقويم على غالف استبيان الطالب هذا.

سجل "0" لغياب جميع الطلبة الذين لديهم رمز "غير مشارك" في العمود المناسب في نموذج حضور االختبار. )هؤالء هم الطلبة غير المتوقع حضورهم.)

اقلب وجه كل استبيان طالب لألسفل؛ للحفاظ على ترتيبه في نموذج حضور االختبار.

**إجراء فحص مراقبة جودة االستبيانات ال ُمعدة:**

قم بإجراء فحص مراقبة الجودة لضمان إعداد استبيانات الطلبة على نحو صحيح. وإذا كنت تعمل مع عضو فريق آخر ، فمن الأفضل  $\overline{\phantom{a}}$ أن تجعله يقوم بفحص مراقبة جودة عملك. فالعثور على أخطاء اآلخرين أسهل من العثور على األخطاء الشخصية.

تحقق من أن الرقم المكتوب في أعلى الزاوية اليمنى من غالف كل استبيان للطالب متطابق مع الترتيب الموجود في نموذج حضور االختبار.

تحقق من تسجيل "0" للداللة على جميع الطلبة الذين لديهم رمز "غير مشارك" في نموذج حضور االختبار.

تحقق من تسجيل تاريخ التقويم على غالف استبيان الطلبة "غير المشاركين".

عندما يتم االنتهاء من فحص مراقبة الجودة:

وفقً قم بتجميع **استبيانات الطلبة "غير المشاركين"** ا لترتيب نموذج حضور االختبار.

ضع مالحظة على حزمة استبيانات الطلبة "غير المشاركين" كتذكير بعدم استخدامها خالل فترة االختبار.

واقم بتجميع ا**ستبيانات الطلبة المشاركين** وفقًا لترتيب نموذج حضور الاختبار وضعها فوق حزمة استبيانات الطلبة "غير" المشاركين".

قم بتجميع جميع استبيانات الطلبة لهذه الفترة.

يجب أن يكون هناك حزمة واحدة من استبيانات الطلبة لكل نموذج منفصل لحضور االختبار. ويجب جمع استبيانات الطلبة غير المخصصة على نحو منفصل مع وضع مالحظة فوقهما كتذكرة بعدم استخدامها خالل فترة االختبار عدا في وقت الحاجة.  $\frac{1}{2}$ 

## <span id="page-13-0"></span>**.2.8 الحفاظ على سرية مستندات التقويم وتأمينها**

يجب عليك دائمًا المحافظة على تأمين مستندات التقويم، فهذا أمر بالغ الأهمية للحفاظ على نزاهة المستندات وضمان صحة جميع النتائج. وبعد تهيئة كراسات االختبار واستبيانات الطلبة، يجب حفظها في مكان آمن. طالع الفصل 03 لمزيد من المعلومات.

# <span id="page-13-1"></span>**.2.9إعادة تأكيد تاريخ وتوقيت التقويم مع منسق المدرسة**

من المهم دائمًا التأكيد على تاريخ وتوقيت التقويم قبل موعد التقويم بأيام قليلة، فمن الشائع أن يتغير تاريخ وتوقيت التقويم على نحو مفاجئ، واستفسر من منسق المدرسة عن الآلية التي ستعرف من خلالها إذا ما كانت المدرسة ستغلق في اللحظة الأخيرة.

قم أيضًا بتحديد ما إذا كان ثمة تغييرات أخرى يمكن أن تؤثر على الاختبار ، مثل عقد فعالية مدرسية لم يتم الإعلان عنها مسبقًا.

وفي يوم التقويم، يتعيّن أن تصل المدرسة **قبل ساعة من بداية الفترة األولى** على األقل؛ إلجراء فحص أخير على نموذج تتبع الطلبة، ونموذج حضور االختبار، وغيره من الترتيبات مع منسق المدرسة. وُيرجى التأكد من أن منسق المدرسة على دراية بضرورة وصولك مبكرًا. إذ أنه من المهم أن تعطي وقتًا كافيًا لنفسك للتجهيز.

#### <span id="page-13-2"></span>**.2.10 إعداد كافة المستندات الضرورية لفترات التقويم**

>لإلعداد ليوم التقويم، ُيرجى الرجوع إلى أدوات المساعدة على العمل المعنونة - تجميع المستندات واالستعداد ليوم التقويم في الملحق ب.> جهز جميع المستندات قبل يوم التقويم، وسيحتاج مشرفو قاعة الاختبار إلى إحضار الأدوات التالية لفترات التقويم:

حافظة المدرسة

مظروف المدرسة لالحتفاظ بالنماذج التي ستعطيها لمنسق المدرسة بعد التقويم

هذا الدليل مع المخططات

- نموذج تتبع الطلبة وأي نسخ أخرى منه
- نموذج حضور االختبار وأي نسخ أخرى منه
	- نماذج تقرير االختبار
	- نموذج جرد معدالت الغياب
		- كراسات االختبار ال ُمعدة
		- استبيانات الطلبة المعدة
	- ورقة كبيرة لكتابة تاريخ التقويم
		- جهاز توقيت

>آالت حاسبة؛<

حزمة مستلزمات التقويم >)على سبيل المثال، أقالم الحبر، أقالم الرصاص، المحّ ايات، استبيانات المدرسة اإلضافية، أظرف إرجاع المواد، لوحات مكتوب عليها: الاختبار جاري؛ ممنوع الإزعاج)>؛

مستلزمات مكتبية

<span id="page-14-0"></span>**.2.11 االطالع على مخططات اإلشراف على التقويم وإرشادات مشرفي قاعة االختبار حول استبيان الطالب**

**من المهم أن تّتُبع مخططات مشرف قاعة التقويم كلمة بكلمة** لضمان قيامك بأداء جميع مهامك في خالل التقويم بالطريقة نفسها.

وقد تحتاج إلى الرد على أسئلة الطلبة حول نقاط ُمحددة خالل فترة استبيان الطالب. ولمساعدتك، ثمة مالحظات توضيحية لجوانب مختلفة من استبيان الطلبة مع المخطط (أنظر الملحق د). اطلع على هذه الملاحظات قبل يوم التقويم. و<u>مطلوب</u> منك الرجوع إلى هذه المالحظات عند اإلجابة على أسئلة الطلبة لضمان حصول جميع الطلبة في كل البلدان على المعلومة نفسها.

# <span id="page-15-0"></span>**الفصل الثالث: يوم التقويم**

من الأهمية بمكان معرفة كيفية العمل بكافة الاجراءات الواردة في دليل مشرفي قاعة الاختبار ووثائق التقويم الأخرى. فلطفأ استوضح عن أي سؤال لديك يتعلق بالمركز الوطني في أسرع وقت ممكن.

# **.3.1 الوصول إلى المدرسة ومقابلة منسق المدرسة**

احضر إلى المدرسة في الوقت المناسب، وأتمم إجراءات تسجيل الدخول ثم قابل منسق المدرسة لمراجعة خطط التقويم.

# <span id="page-15-2"></span><span id="page-15-1"></span>**.3.2 الحصول على نموذج تتبع الطلبة**

أول ما يجب عليك فعله هو تحديد ما إذا كانت ثمة تغييرات في نموذج تتبع الطلبة، وقم بتحديث النموذج الخاص بك عند الضرورة. واطلب من منسق المدرسة الاحتفاظ بنسخته. وقد تحتاج أيضاً إلى تحديث نموذج حضور الاختبار ـ

يرجى الملاحظة أنك تسلمت حنسختين> من كل نموذج من المركز الوطني. فإذا كان ثمة أكثر من مشرف قاعة اختبار يعمل في المدرسة، يجب أن يحصل كل واحد منهما على نسخة محدثة لكل نموذج. وإذا حضر الطالب في فترة االختبار الخاطئة، فسيكون بإمكان كل مشرف قاعة اختبار التحقق من نموذج حضور الاختبار لتحديد فترة الاختبار المحددة للطالب، إ<u>ن وجدت</u>.

## <span id="page-15-3"></span>**.3.3 تهيئة القاعة والمستندات**

أنظر إلى القائمة أدناه للاطلاع على التوجيهات الخاصة بكيفية تهيئة القاعات من أجل فترة الاختبار . حكما يمكنك الرجوع إلى أدوات المساعدة على العمل المعنونة - تهيئة قاعة التقويم في الملحق ب.<

تأكد من أن لديك عدد كافي من المقاعد لجميع الطلبة المتوقع حضورهم.

جهز لوازم ومستندات فترة االختبار.

أخف لوحات ومستندات الفصل الدراسي مثل: جداول الرياضيات وجداول العلوم بعد الحصول على إذن من موظفي المدرسة.

ضع لوحات: "ممنوع االزعاج"، عند كل مدخل.

اجعل مشرفي القاعة يوقعون على اتفاقيات عدم االفصاح.

## <span id="page-15-4"></span>**.3.4 مراجعة الجوانب الرئيسة إلدارة التقويم**

#### **.3.4.1 الوقت**

يوضح **الجدول .3.1** التوقيت المحدد للتقويم

#### **الجدول .3.1 توقيت فترة التقويم**

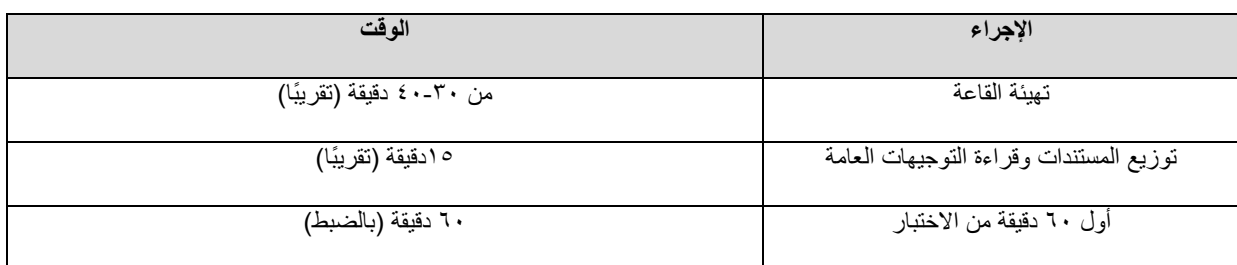

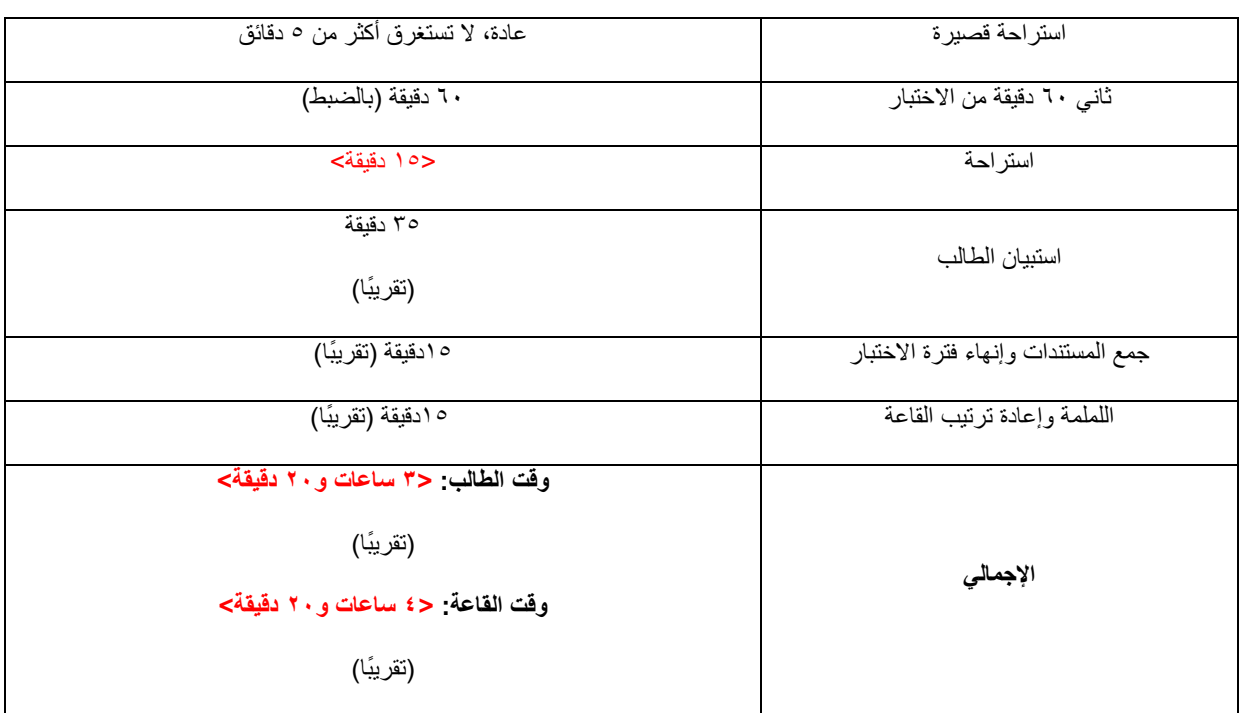

#### **.3.4.2 اإلشراف على فترة االختبار**

تقع على عاتقك أنت وآخرون من موظفي برنامج "بيسا" غير التابعين للمدرسة، إن وجد، مسؤولية مراقبة فترة التقويم والحفاظ على االنضباط؛ لذلك يرجى مراعاة ما يلي:

**الحفاظ على سرية مستندات االختبار وتأمينها**

- نظراً النتشار استخدام الهواتف النقالة واألجهزة اإللكترونية األخرى التي بها كاميرات، يتعين على موظفي برنامج "بيسا" الحذر كل الحذر لمنع انتهاك أمان االختبار. وتم تضمين نص في مخطط فترة االختبار يطلب من الطلبة إغالق الهواتف النقالة والأجهزة الإلكترونية (بخلاف الآلات الحاسبة) ووضعها بعيداً
	- تقع على عاتقك مسؤولية تتبع كافة مستندات التقويم. فاتبع المبادئ التوجيهية أدناه لضمان الحفاظ على مستندات التقويم آمنة وسريةً في جميع الأوقات.
	- ال تترك أبًدا كراسات االختبار أو استبيانات الطلبة أو غيرها من المستندات اآلمنة والسرية دون إشراف. وإذا غادرت المدرسة بين فترات االختبار، فخذ تلك المستندات كافة معك وأغلق عليها في مكان آمن. وإذا كان البد أن تغادر القاعة التي تعمل فيها على مستندات التقويم، فخذ المستندات معك أو اطلب من مشرف قاعة اختبار آخر أن يراقبها. وال تطلب أبًدا من موظفي المدرسة أو المشرفين مراقبة مستندات التقويم.
		- ال يسمح بمشاركة سوى الطلبة المذكورة أسماؤهم في نموذج تتبع الطلبة. وال تسمح للطلبة الذين لم يتم اختيارهم بالمشاركة في التقويم أو برؤية كراسات االختبارات.
			- يجب أال تكون أسماء الطلبة المشاركين في التقويم واردة في مستندات التقويم المعبأة عندما تغادر المدرسة.
- وإذا فقدت في أي وقت قبل أو أثناء أو بعد التقويم أن إحدى كراسات االختبار أو استبيان الطالب المعبأ، اطلب من ُمنسق المدرسة مساعدتك على إيجاده. وإذا لم يتم إيجاده، فيجب عليك إبالغ المركز الوطني بذلك في أقرب وقت ممكن.
- تتعهد خالل تدريب مشرف قاعة االختبار بالحفاظ على مستندات التقويم المستخدمة وغير المستخدمة آمنة بتوقيعك على وثيقتي يمين العمل والتعهد بالحفاظ على السرية.

**حضور الطلبة**

- بمجرد أن تبدأ بقراءة توجيهات كراسة االختبار ال يسمح للطلبة بدخول فترة االختبار. وهذا أمر هام جًدا لضمان توافر ظروف موحدة للتقويم في جميع الدول المشاركة.
	- يجب على الطلبة أال يغادروا قاعة االختبار إال عند الضرورة المطلقة.
	- إن كان هناك طالب غير قادر على إكمال فترة الاختبار (لمرضه، على سبيل المثال) أو تَحتَّم عليه المغادرة مؤقتًا، فاجمع مستنداته لكي لا يتمكن الطلبة الآخرين من النظر فيها.
	- يعد الطالب غائباً جزئياً إذا تغيب لأكثر من ١٠ دقائق إجمالاً من **فترة الاختبار**. ضع ا**لرمز ٢** في عمود **حضور** ــ ا**لاختبار**. وبالمثل، إذا تغيب طالب ألكثر من 10 دقائق من فترة **استبيان الطالب**، فضع **الرمز 2** في عمود **حضور فترة استبيان الطالب**.
	- وكما يوضح المثال الوارد في **الجدول** ،**3.2** يعد الطالب ذي الرمز التعريفي 00032 متغيباً جزئياً من فترة االختبار ألكثر من 10 دقائق ويحصل على **الرمز** .**2** إال أن هذا الطالب عاد لفترة استبيان الطالب، لذلك وضع له **الرمز 1** في حضور فترة استبيان الطالب لإلشارة إلى أن الطالب أو الطالبة كان حاض ًرا.

### **الجدول 3.2 وضع رمز الغياب في نموذج حضور االختبار**

**االستطالع الرئيس للبرنامج الدولي لتقويم الطلبة "بيسا" لعام 2018 - نموذج حضور االختبار**

الرموز التي تسجّل في أعمدة الا**ختبا**ر وا**ستبيان الطلبة** هي: 0 – غائب

1 – حاضر

2 – حاضرجزئياً

**اسم المدرسة: رقم تعريف الفترة: التاريخ:**

**منسق المدرسة: مشرف قاعة االختبار:**

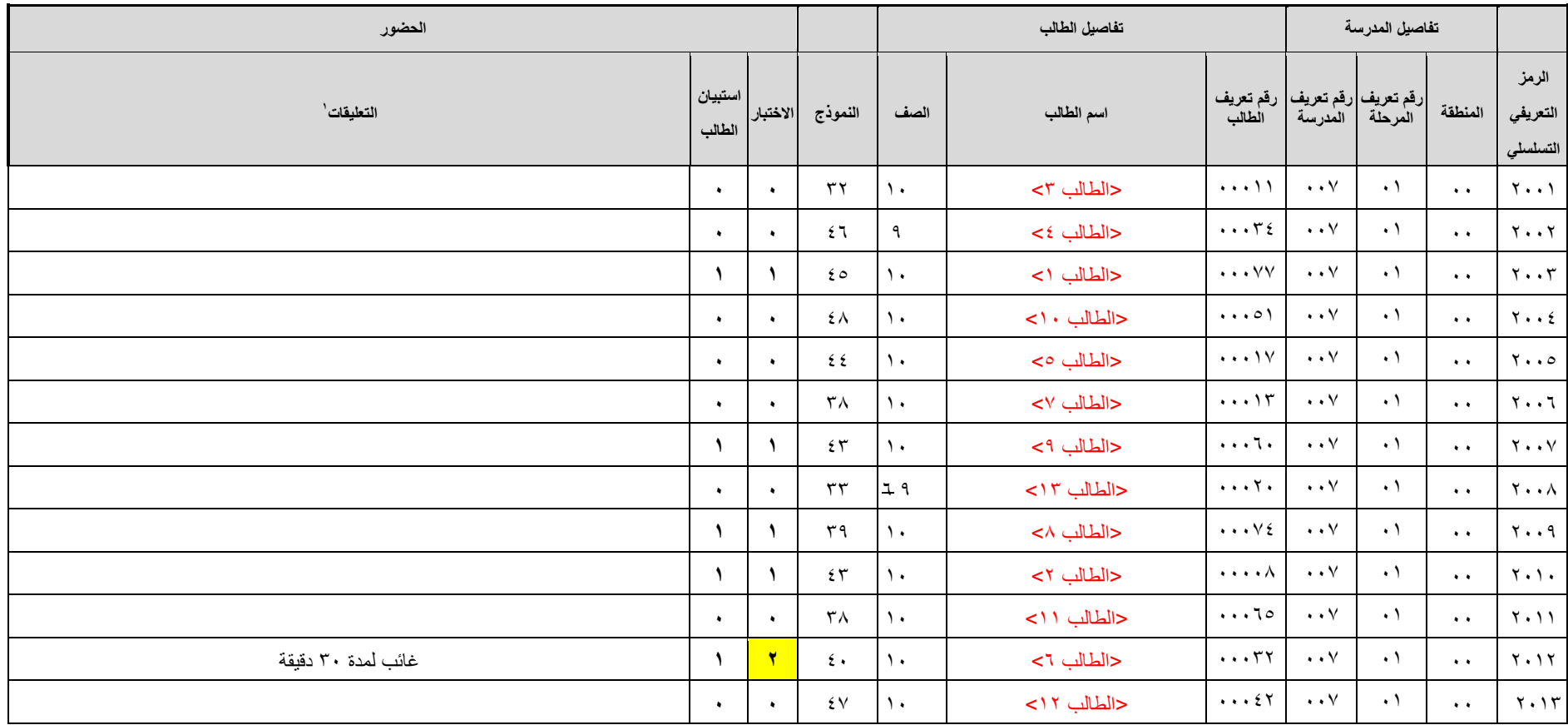

1 أثناء الفترة، يرجى تسجيل مدة تغيبه في هذا العمود. ً جزئياً إذا حضر الطالب حضورا

#### **المساعدة**

- بخصوص بنود **ال** يجوز لك أن تساعد الطلبة في أي من البنود الواردة فقرات االختبار. فإذا وجه إليك أحد الطلبة سؤاالً **"عذرا،ً ال أستطيع أن أساعدك في االختبار. لذلك فضالً** بيد أنه يجوز لك أن االختبار، جاوب بقولك **قدم أفضل ما بوسعك."** تجاوب على الأسئلة الخاصة بالبنود الواردة في استبيان الطلبة متبعًا المبادئ التوجيهية الواردة في "ملاحظات استبيان الطلبة" كما في الملحق د.
- سجل أسئلة الطلبة وَصف أي مشكلة تحدث أثناء فترة التقويم، مثل وجود أخطاء مطبعية في كراسة الاختبار ، في نموذج تقرير الاختبار (الملحق أ).
- يجوز إعطاء الطلبة الذين ينتهون مبكراً مستندات غير متعلقة بالواجب المنزلي مثل: الكتب والمجالت. وعند هذا ليس لهم حق الطالب الرجوع إلى كراسة االختبار واإلجابة عليها، ولكن **يجوز** له العودة واإلجابة على استبيان الطلبة.

#### **مراقبو القاعة**

- يجب أن تقتصر مراقبة القاعة على موظفي المدرسة األساسيين أو مراقبي الجودة التابعون لبرنامج "بيسا" أو غيرهم من المراقبين المعتمدين من قبل المركز الوطني.
- لضمان إجراءات موحدة للتقويم وللحفاظ على حماية مواد االختبار واستبيان الطلبة وسريتها، **ال يسمح بنسخ هذه المستندات أو تصوير اللجان أو تسجيلها بالفيديو**.
- يتعين على المراقبين، بما فيهم موظفي المدرسة، توقيع اتفاقية عدم االفصاح، بما أنهم يمتلكون صالحية الوصول إلى المواد اآلمنة والسرية.

# <span id="page-19-0"></span>**.3.5 إجراء فترة التقويم**

يقدم مخطط مشرف القاعة الوارد في الملحق ج تعليمات إجراء فترة التقويم خطوة بخطوة. ونورد بعض التنبيهات العامة أدناه:

- تأكد من وجود كل طالب في الفترة الصحيحة إذا كان ثمة فترات متعددة.
- الطلبة للتأكد من أنهم ال يقومون بأخذ صور أو مقاطع فيديو لمستندات التقويم. راقب دائماً
- إذا احتجت إلى استبدال كراسة اختبار أساسية بأخرى غير موقعة، انقل معلومات الغالف الموجودة على كراسة االختبار الأساسية إلى كراسة الاختبار البديلة. ثم اكتب رقم الكراسة البديلة فوق رقم الكراسة الأساسية في نموذج تتبع الطلبة ونموذج حضور الاختبار . واكتب على حورقة مراقبة الكراسات غير المعينة> رقم تعريف المدرسة والتاريخ الذي استخدمت فيه الكر اسة غير المخصصة لاستبدال الكر اسة الأساسية.
	- **اقرأ المخطط بعناية تامة**. ويعد هذا أمراً ها ًما من أجل ضمان اتساق برنامج "بيسا" بين الدول المشاركة.
- إذا وجه طالب سؤالاً أثناء فترة استبيان الطالب، استخدم ملاحظات استبيان الطالب لمشرف قاعة الاختبار الواردة في الملحق د.
	- قم بجرد جميع مستندات التقويم )بما في ذلك اآلالت الحاسبة( قبل انصراف الطلبة.

## <span id="page-19-1"></span>**.3.6 تحديد ما إذا كان هناك حاجة إلجراء فترة إلحاقية**

يتطلب برنامج "بيسا" معدل مشاركة عالي من الطلبة. وإذا كان هناك عدد كبير من الطلبة غائباً، يلزم جدولة فترة إلحاقية.

لكي تحدد ما إذا كان هناك حاجة إلجراء فترة إلحاقية، يجب جرد نسبة الغياب في الفترة باستخدام نموذج جرد معدالت الغياب. يوضح **الجدول 3.3** مثال لتحديد ما إذا كانت هناك حاجة إلجراء فترة إلحاقية وثمة مثال فارغ في الملحق أ.

# **الجدول .3.3 نموذج جرد معدالت الغياب )مثال بعد االكتمال(**

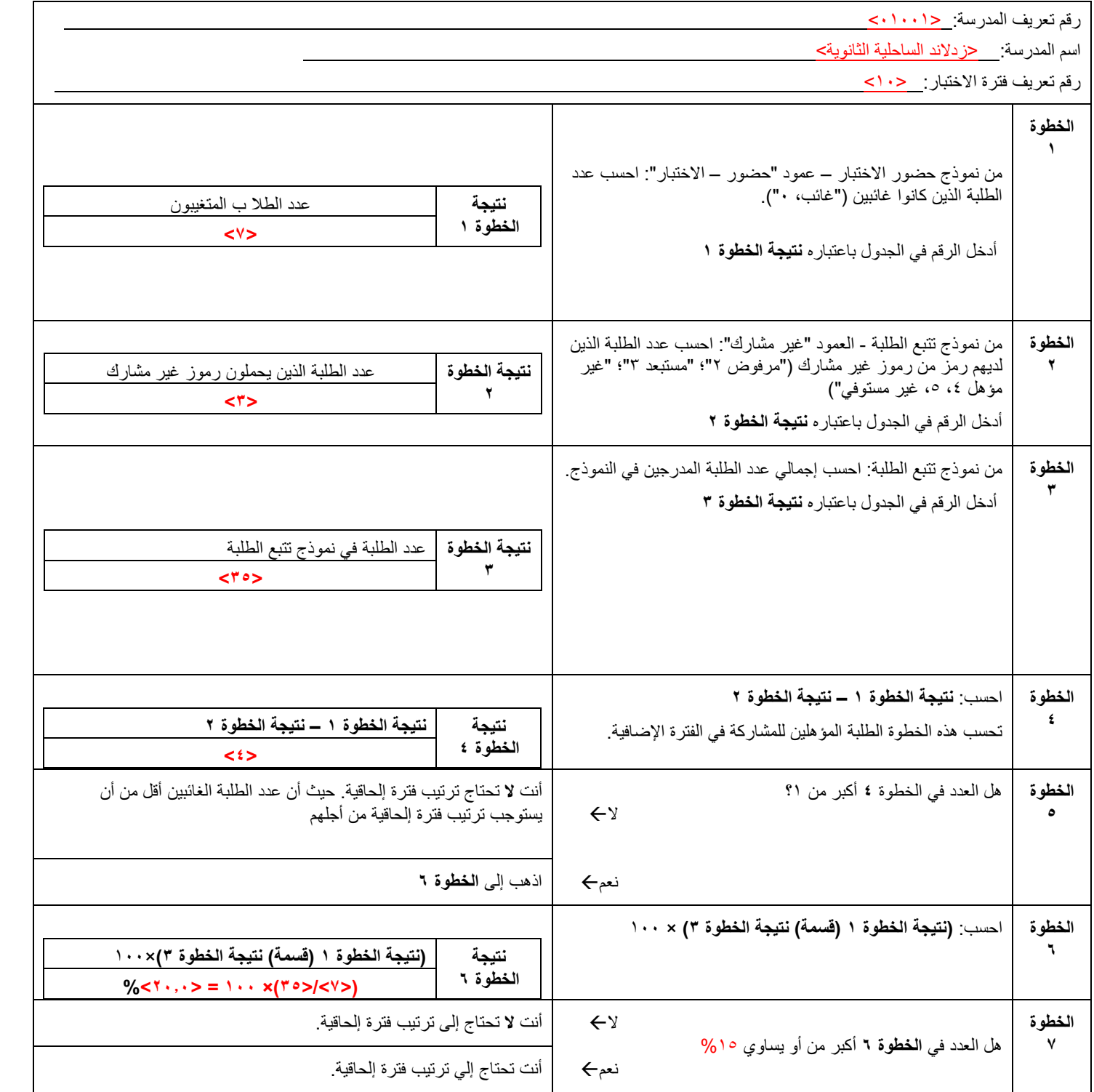

# <span id="page-21-0"></span>**الفصل الرابع: ما بعد التقويم**

#### <span id="page-21-1"></span>**.4.1 استكمال أعمال ما بعد التقويم**

ثمة مهمات عديدة يجب إكمالها قبل مقابلة منسق المدرسة.

**.4.1.1 استكمال غالف كراسة االختبار**

أ ِعد جميع كراسات االختبار )بما فيها كراسات الطلبة غير الخاضعين للتقويم )كراسات اختبار "غير المشاركين"(( مرة أخرى بترتيب عددي، وفقًا للعدد الذي سجلته في أعلى الزاوية اليمني أثناء تهيئة كراسة الاختبار .

إذا استخدمت كراسة اختبار غير معيّنة المستفيد كبديل، فضعها فوق الكراسة األساسية. تأكد من إكمال الغالف الخاص بكال الكراستين.

تأكد من كتابة "غير مشارك" على الغالف الخاص بجميع الطلبة غير المشاركين.

تأكد من عدم وجود أي ملصقات مثبت عليها االسم على كراسات االختبار.

اجمع كافة الكراسات وفق ترتيب نموذج حضور االختبار.

**.4.1.2 استكمال غالف استبيان الطلبة**

أعِد جميع استبيانات الطلبة مرة أخرى بترتيب عددي، وفقًا للعدد الذي سجلته في أعلى الزاوية اليمنى أثناء إعداد استبيان الطلبة. إذا استخدمت استبيان بديل، فضعه تحت االستبيان األساسي الموقع.

راجع نموذج حضور االختبار للتأكد من أن عبارة "غير مشارك" قد د ونت على استبيانات جميع الطلبة غير المشاركين.

ها إذا استخدمت استبياناً غير معيّن المستفيد كبديل، فضعه فوق الاستبيان الأساسي. وتأكد من إكمال الغلاف الخاص بكلا االستبيانين.

تأكد من عدم وجود أي ملصقات مثبت عليها االسم على استبيانات الطلبة.

اجمع جميع استبيانات الطلبة وفق ترتيب نموذج حضور االختبار.

**.4.1.3 مراجعة نموذج تتبع الطلبة**

تأكد من أن جميع األعمدة تحتوي على المعلومات المطلوبة، وأن األعمدة الخاصة بالتعليقات تحتوي على مالحظات مدوّ نة إذا ما دعت الحاجة لذلك.

**.4.1.4 مراجعة نموذج حضور االختبار**

تحقق من أن ثمة "نموذج حضور االختبار" الخاص بكل فترة على حدة، إذا كانت الفترة منقسمة إلى فترتين أو أكثر.

تأكد من أن الحالة الصحيحة لمشاركة كل طالب قد سجلت في عمود "الحضور" في كل من "االختبار" و"استبيان الطالب" على حد سواء.

قم بتدبيس النماذج معا،ً عند الحاجة.

**.4.1.5 مراجعة نموذج )نماذج( تقرير االختبار**

تأكد من أن ثمة "نموذج تقرير االختبار" الخاص بكل فترة على حدة، إذا تم فصل الفترة إلى فترتين.

 $\Box$  قم بتدبيس النماذج معاً، عند الحاجة.

**.4.1.6 إجراء فحوصات مراقبة الجودة على مستندات التقويم**

**من األهمية بمكان أن تكون البيانات المرسلة للتحليل دقيقة ومكتملة قدر اإلمكان. وإذا وجدت أي بيانات ناقصة أو غير واضحة، فناقش هذا األمر مع منسق المدرسة وحدث النماذج قبل نسخها.**

قبل مغادرة المدرسة، قم بإجراء فحص مراقبة الجودة على العمل الخاص بك. >أدوات المساعدة على العمل - تعرض إجراءات مراقبة جودة المستندات الواردة في الملحق ب قائمة خاصة باإلجراء المذكور هنا.<

قم بعد كراسات االختبارات واستبيانات الطلبة، بما في ذلك الكراسات البديلة وغير المخصصة، وتأكد من عدم وجود نقص في كراسات االختبار أو استبيانات الطلبة المعبأة قبل حزمها.

راجع غالف كل كراسة اختبار واستبيان طالب وتأكد من استكمال كافة المعلومات ودقتها.

تأكد من عدم وجود أي ملصقات باسم الطالب على كراسات االختبار أو استبيانات الطلبة.

راجع نموذج تتبع الطلبة لمعرفة البيانات الناقصة التي قد تكون نسيت الحصول عليها من منسق المدرسة.

راجع **كل** نموذج من نماذج حضور االختبار لمعرفة البيانات الناقصة التي قد تكون نسيت أن تدخلها بعد التقويم أو الفترة اإللحاقية.

راجع **كل** نموذج من نماذج تقرير االختبار للتأكد من عدم وجود سقط في البيانات.

إن وجد أكثر من مشرف قاعة اختبار في إحدى المدارس، فيقترح أن تتبادال المستندات ويراجع كل منكما عمل اآلخر. فالعثور على أخطاء الآخرين أسهل بكثير من العثور على الأخطاء الشخصية.

# <span id="page-22-0"></span>**.4.2 مراجعة فترة التقويم مع منسق المدرسة**

بعد فترة التقويم، يتعين على مشرف االختبار القائد االجتماع مع منسق المدرسة لمراجعة كيف سرت أمور التقويم.

>استلم استبيان المدرسة المكتمل في هذا اللقاء إذا لم تكن قد قمت بذلك بالفعل. وإذا لم يكن استبيان المدرسة مكتمل، فاترك ظرفاَ مسجالً بعنوان اإلرجاع لمنسق المدرسة ُيشحن مباشرة إلى المركز الوطني.

## <span id="page-22-1"></span>**.4.3 تنظيم فترة إلحاقية، إذا لزم األمر**

إذا لزم الأمر تنظيم فترة إلحاقية، فناقش الموضوع مع منسق المدرسة. ويجب عليك حينها أن تحدد تاريخاً يسمح بمضاعفة عدد الطلبة المتاحين للفترة اإللحاقية، وتاريخ تكون فيه أنت ومشرف قاعة اختبار آخر إذا لزم متاحين، ويفضل أن يكون ذلك في أسبوع النقويم الأساس نفسه أو في بداية الأسبوع التالي. وإذا لم تجد تاريخاً مناسباً تكون فيه غير مشغول، ناقش الأمر مع المركز الوطني الذي ربما يرتب مع مشرف قاعة اختبار آخر إلجراء الفترة اإللحاقية.

وستحتاج إلى نموذج جديد من نماذج حضور الاختبار ، ونموذج جديد من تقرير الاختبار للفترة الإلحاقية. ويتعين عليك أن تُحضّر هذه النماذج باستخدام نموذج فارغ من نماذج تقرير الاختبار وبنسخ النموذج الأصلي من حضور الاختبار . وأثبت رقم تعريف مناسب لكل منها.

وفي حال قيام مشرف قاعة اختبار آخر بترتيب الفترة اإللحاقية، يتوجب عليك اتخاذ الالزم حيال تسليمه مستندات التقويم. وحدد ما إذا كانت مسؤولية إعادة مستندات التقويم إلى المركز الوطني تقع عليك أو على مشرف قاعة االختبار البديل.

**تخضع الفترات اإللحاقية إلى نفس اإلجراءات التي اتبعتها في الفترات األصلية.**

**مالحظة:** عند الحاجة رتب فترة إلحاقية واحدة وحسب للمدرسة، حتى إن كانت نسبة الطلبة الغائبين ال تزال مرتفعة.

لا تقّم بإعادة مستندات النقويم لحين الانتهاء من فترة المتابعة الإضافية إلا إذا طلب منك المركز الوطني ذلك. في حال سيتم إجراء فترة إلحاقية، فقم بحفظ المستندات من الفترة الأصلية في مكان آمن.

#### <span id="page-23-0"></span>**.4.4 إعداد مجلد المدرسة ومظروف المدرسة**

بعد تحديث المعلومات الناقصة أو غير الواضحة، قم بنسخ النماذج وإعداد مجلد المدرسة ومظروف المدرسة.

قم بحجب األسماء المذكورة في نموذج تتبع الطلبة األصلي، وقم بعمل نسخة مقروءة منه.

ضع النسخ الخاصة بنموذج تتبع الطلبة **غير المصحوبة باألسماء** في **مجلد المدرسة**. وضع النسخة األصلية لنموذج تتبع الطلبة **مصحوبة باألسماء** في **مظروف المدرسة**.

قم بحجب األسماء المذكورة في نموذج حضور االختبار، وقم بعمل نسخة مقروءة منه.

ضع النسخ الخاصة بنموذج حضور االختبار **غير المصحوب باألسماء** في **مجلد المدرسة**. وضع النسخ األصلية لنموذج حضور االختبار **المصحوب باألسماء** في **مظروف المدرسة**.

قم بعمل نسخ مقروءة من نموذج )نماذج( تقرير االختبار. وضع النموذج األصلي في مجلد المدرسة، وضع النسخ في **مظروف المدرسة**.

اترك **مظروف المدرسة** مع منسق المدرسة.

وخذ **مجلد المدرسة** معك.

# <span id="page-23-1"></span>**.4.5 تهيئة مستندات التقويم للشحن**

**.4.5.1 إجراء فحوصات مراقبة الجودة األخيرة على مستندات التقويم**

قبل إعادة مستندات التقويم للمركز الوطني، يتعين عليك إجراء فحص أخير لمراقبة الجودة باتباع اإلجراءات ذاتها المذكورة في > القسم 4.1<>وفي أدوات المساعدة على العمل - إجراءات مراقبة جودة المستندات الواردة في الملحق ب<.

**.4.5.2 تنظيم مستندات التقويم للشحن**

نظم مستندات التقويم من أجل إعادتها إلى المركز الوطني متبعا ما يرد أدناه:

**أكمل نموذج إعادة المستندات**

بمجرد أنجاز جميع فترات إحدى المدارس المعينة، أكمل نموذج إعادة المستندات )انظر إلى الملحق أ(

#### **أكمل ورقة مراقبة الكراسات غير المخصصة**

عند إعادة الكراسات غير المخصصة في هذا الشحن، أرفق نسخة من ورقة المراقبة مشيراً إلى أنواع الكراسات التي تقوم بإعادتها في هذه الشحنة. ويجب عليك االحتفاظ بنسخة من هذه الورقة إلى حين تأكيد المركز الوطني تسلمه جميع الكراسات غير المخصصة.

#### **قم بجميع مستندات التقويم والنماذج الخاصة بكل فترة وضمها مًعا**

يجب جمع مستندات التقويم الخاصة بكل فترة مع نموذج حضور االختبار ونموذج تقرير االختبار المقابل لها.

إذا تحتم تقويم الطلبة في فترتين أو أكثر، فأكمل نموذج حضور االختبار ونموذج تقرير االختبار لكل فترة على حدة. ورتب الفترات بداية من أقل ر قم فتر ة و انتهاءً بأعلى ر قم فتر ة. و قم بالمثل في استبيانات الطلبة.

رتب المستندات كما هو موضح في **الجدول** .**4.1**

**الجدول .4.1 كيفية تنظيم مستندات التقويم والنماذج في الصندوق العائد**

```
 نموذج إعادة المستندات
                                                 استبيان المدرسة المعبأ
                                         نموذج تتبع الطلبة )بدون األسماء(
                                                حزمة 1 – مستندات التقويم
                                  نموذج )نماذج( حضور االختبار للفترة 11
                                   نموذج )نماذج( تقرير االختبار للفترة 11
كراسات االختبار المخصصة وفقا للترتيب الوارد في نموذج حضور االختبار للفترة 11
استبيانات الطلبة المخصصة وفقا للترتيب الوارد في نموذج حضور االختبار للفترة 11
                                  نموذج )نماذج( حضور االختبار للفترة 21
                                   نموذج )نماذج( تقرير االختبار للفترة 21
كراسات االختبار المخصصة وفقا للترتيب الوارد في نموذج حضور االختبار للفترة 21
استبيانات الطلبة المخصصة وفقا للترتيب الوارد في نموذج حضور االختبار للفترة 21
                                                 الحزمة 2 - مستندات أخرى
                                    ورقة مراقبة الكراسات غير المخصصة
                           كراسات االختبار واستبيانات الطلبة غير المستخدمة
```
دّون أي شيء آخر يجب على مشرف قاعة االختبار إرفاقه في هذا الشحن

إذا لم يناسب وضع المستندات في حزمة أو صندوق واحد، يجوز لك تقسيمها إلى حزمتين أو صندوقين. ويجب أن يذهب نموذج إعادة المستندات، والمستندات المخصصة في الحزمة الأولى أو الصندوق الأول. وضع علامة على الحزم أو الصناديق مثل صندوق 1من 2 وصندوق 2 من 2 وغير ذلك.

<span id="page-24-0"></span>**.4.6 إعادة مستندات التقويم إلى المركز الوطني**

من الأهمية بمكان إعادة مستندات التقويم في أسرع وقت ممكن، وعادة ما يكون ذلك في غضون ٢٤ ساعة بعد الانتهاء من فترات التقويم أو فترات المتابعة اإلضافية.

إن المساعدة التي تقدمونها لبرنامج "بيسا" غايةً في الأهمية لنجاح ضمان أن تكون البيانات المجمعة للمملكة العربية السعودية **على أعلى مستوى من الجودة.**

**ويقدر المركز الوطني وفريق المشروع الدولي وقتكم وجهدكم.**

**شكرا.ً**

# <span id="page-25-0"></span>**الملحق أ: النماذج**

# <span id="page-25-1"></span>**>الملحق ب: أدوات المساعدة على العمل<**

# <span id="page-25-2"></span>**الملحق ج: مخطط مشرف قاعة االختبار**

<span id="page-25-3"></span>**الملحق د: مالحظات استبيان الطالب لمشرفي قاعة االختبار**